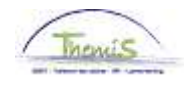

### Processus n°306 : Absence de longue durée pour raisons personelles

### **Historique des modifications**

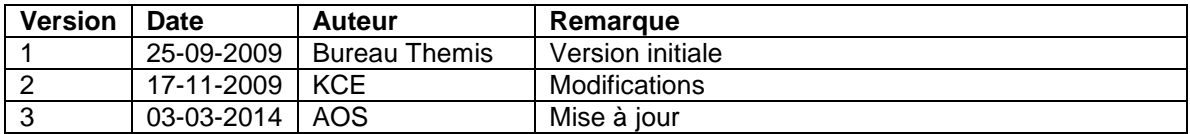

## **Table des matières**

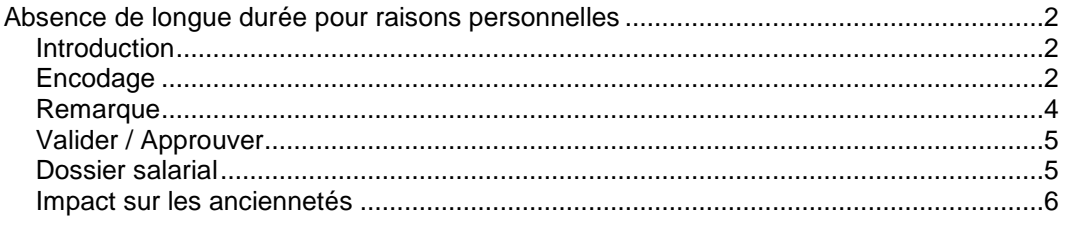

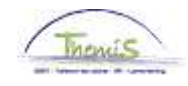

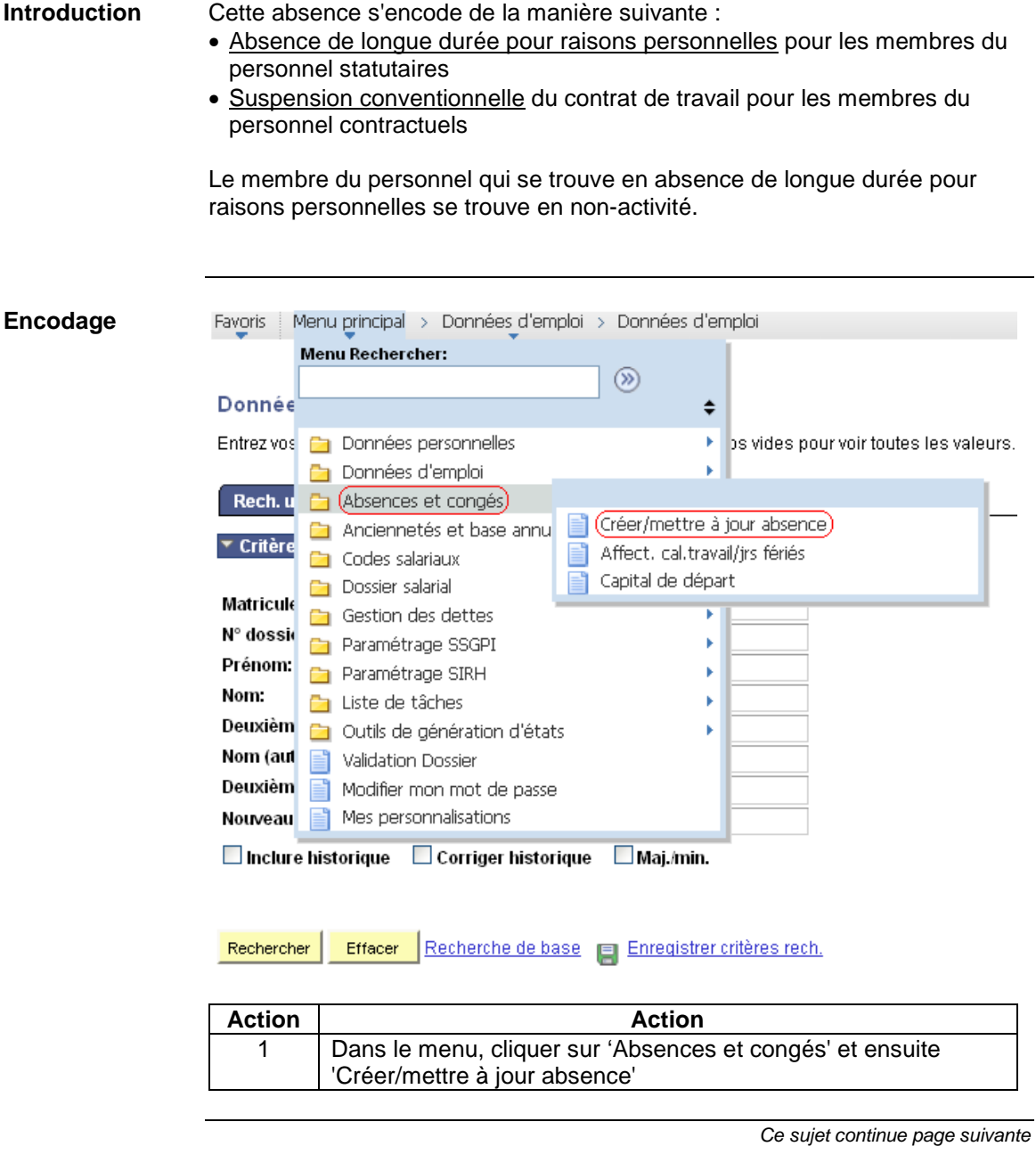

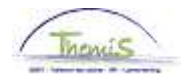

Suite

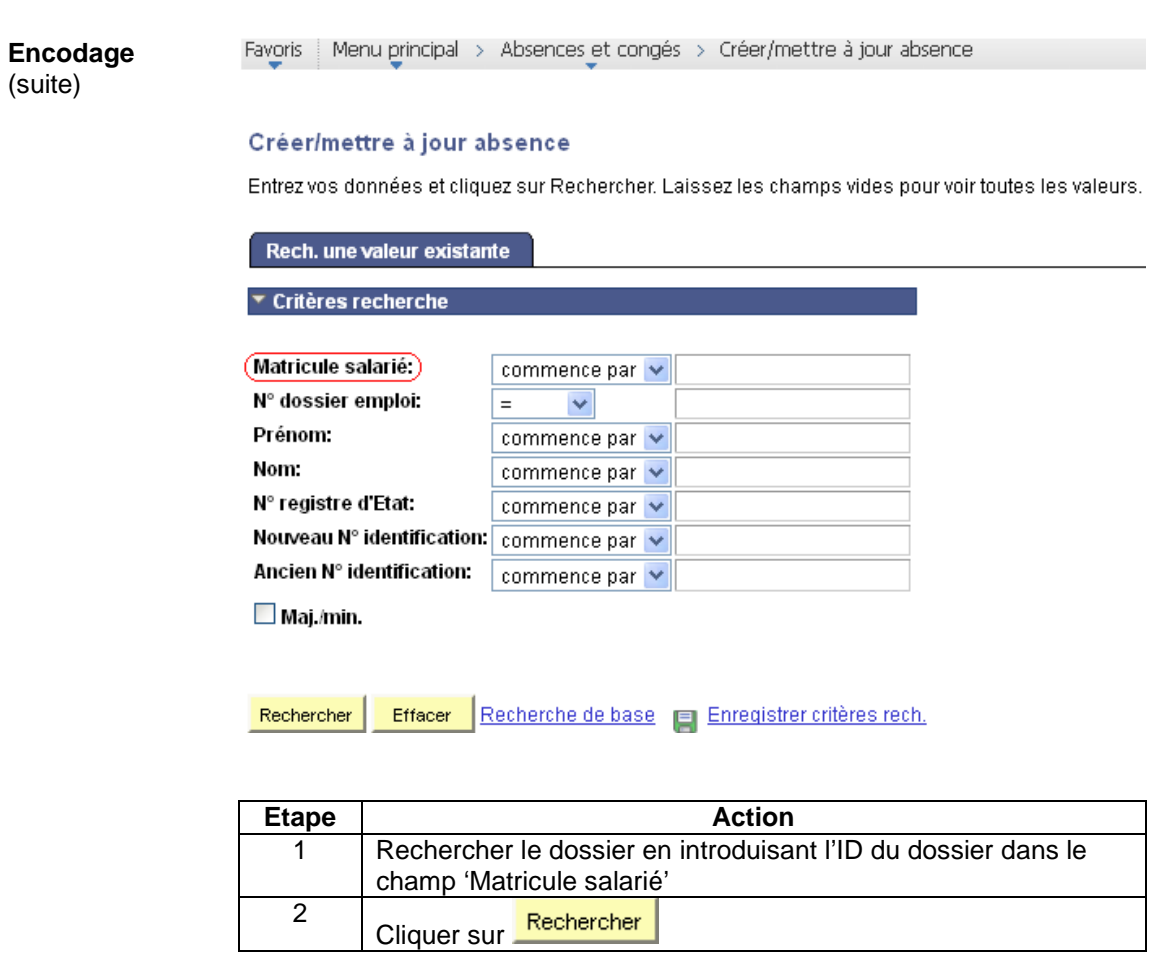

Favoris | Menu principal > Absences et congés > Créer/mettre à jour absence

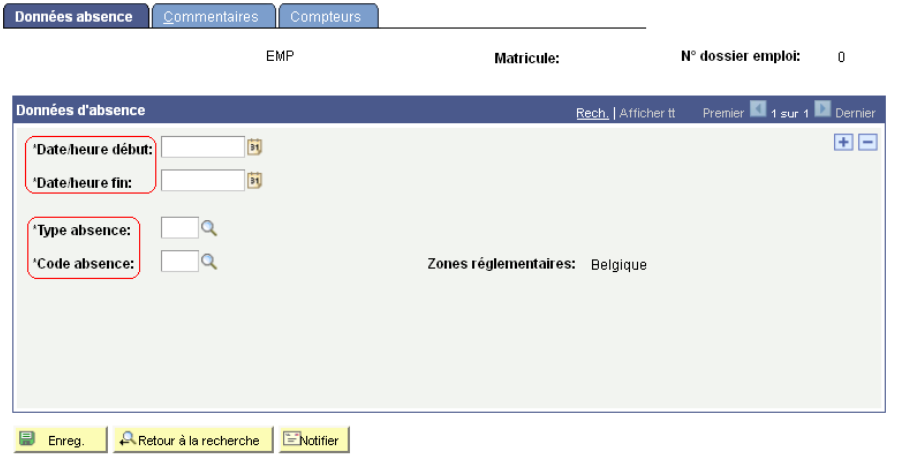

Ce sujet continue page suivante

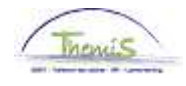

Suite

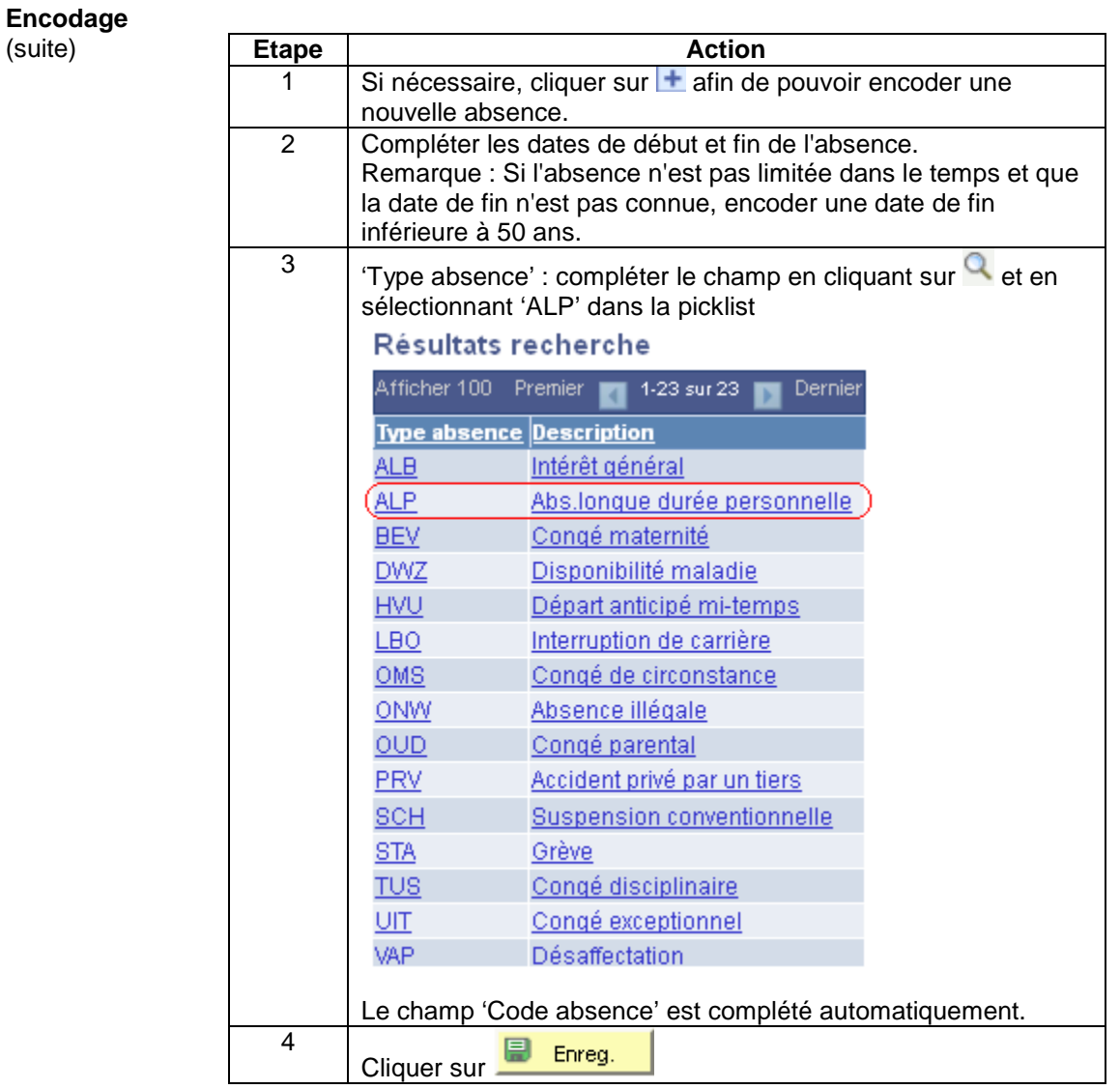

**Remarque** Cette absence a une incidence sur la date anniversaire de l'Allocation Bruxelles-Capitale. Si le membre du personnel en bénéficie il faut donc l'adapter.

-> Voir instruction de travail

Ce sujet continue page suivante

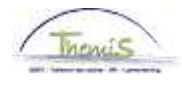

Suite

**Valider / Approuver**  Voir instruction de travail 801 « Valider - Approuver ».

**Dossier salarial** 

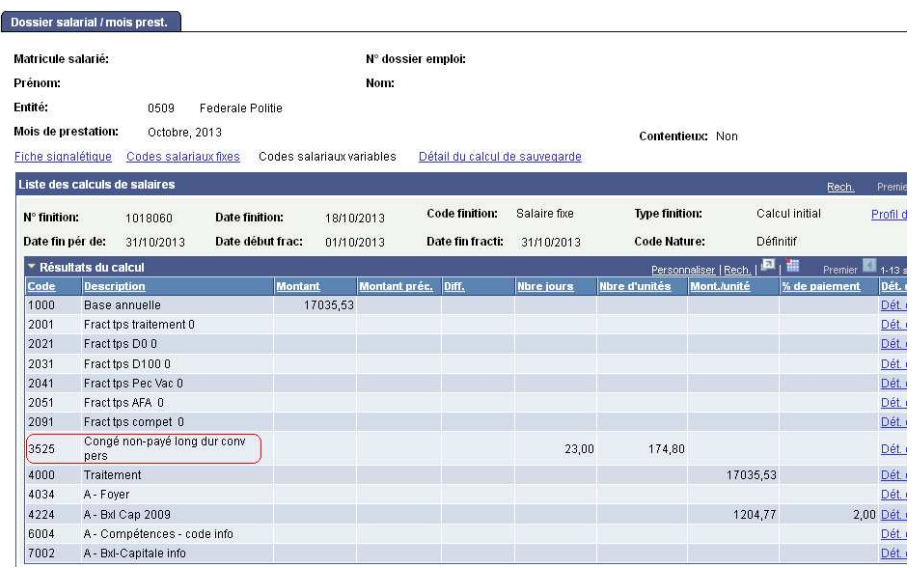

Ce sujet continue page suivante

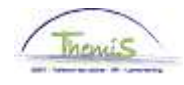

**Suite** 

**Impact sur les anciennetés** 

Un membre du personnel se trouve en absence de longue durée durant le mois d'octobre 2013.

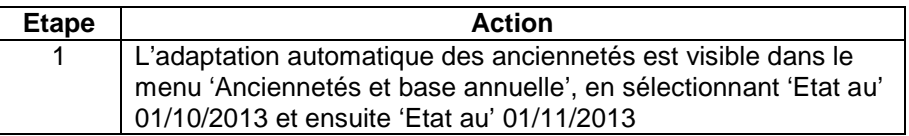

 $\text{Favgris} \quad \text{Menu principal} \Rightarrow \text{(Anciennetés et base annuelle } \Rightarrow \text{Anciennetés et base annuelle)}$ 

### Anciennetés et base annuelle

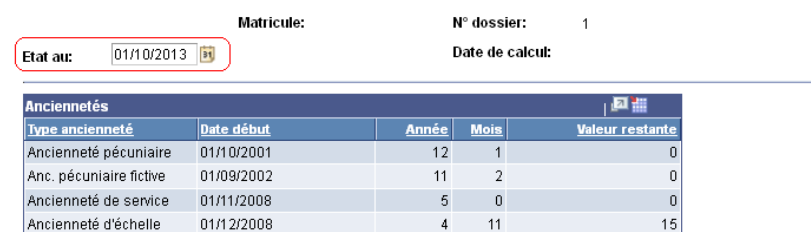

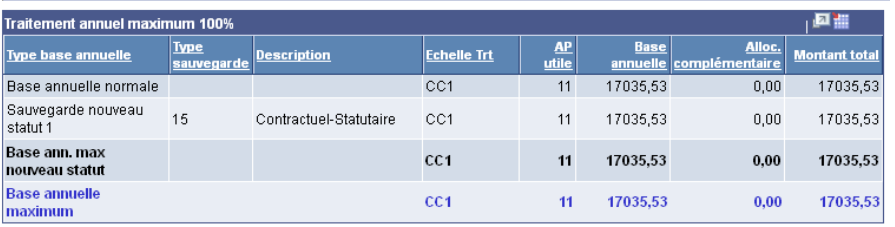

Favoris | Menu principal > Anciennetés et base annuelle > Anciennetés et base annuelle

### Anciennetés et base annuelle

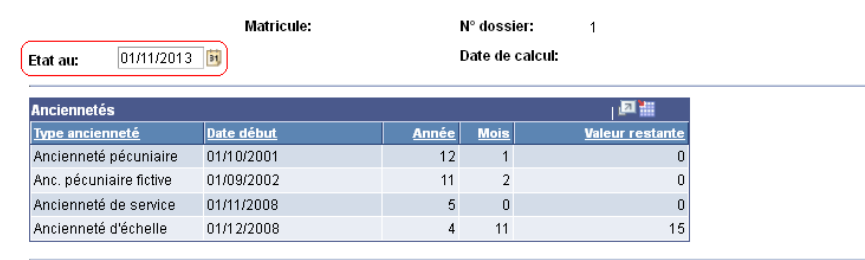

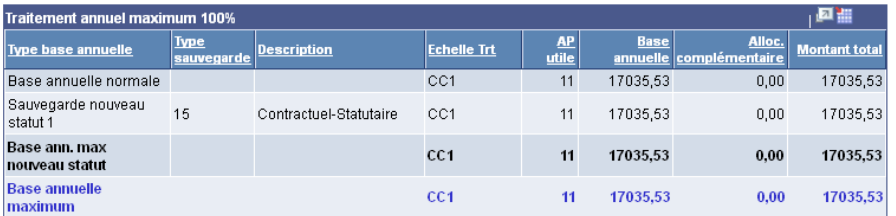